$\mathbf{0}$ 139

 $127$  $\mathbf{0}$ 

> $\mathbf 0$  $\mathbf{0}$

189 127

161 175

147 147

183  $\mathbf{0}$ 

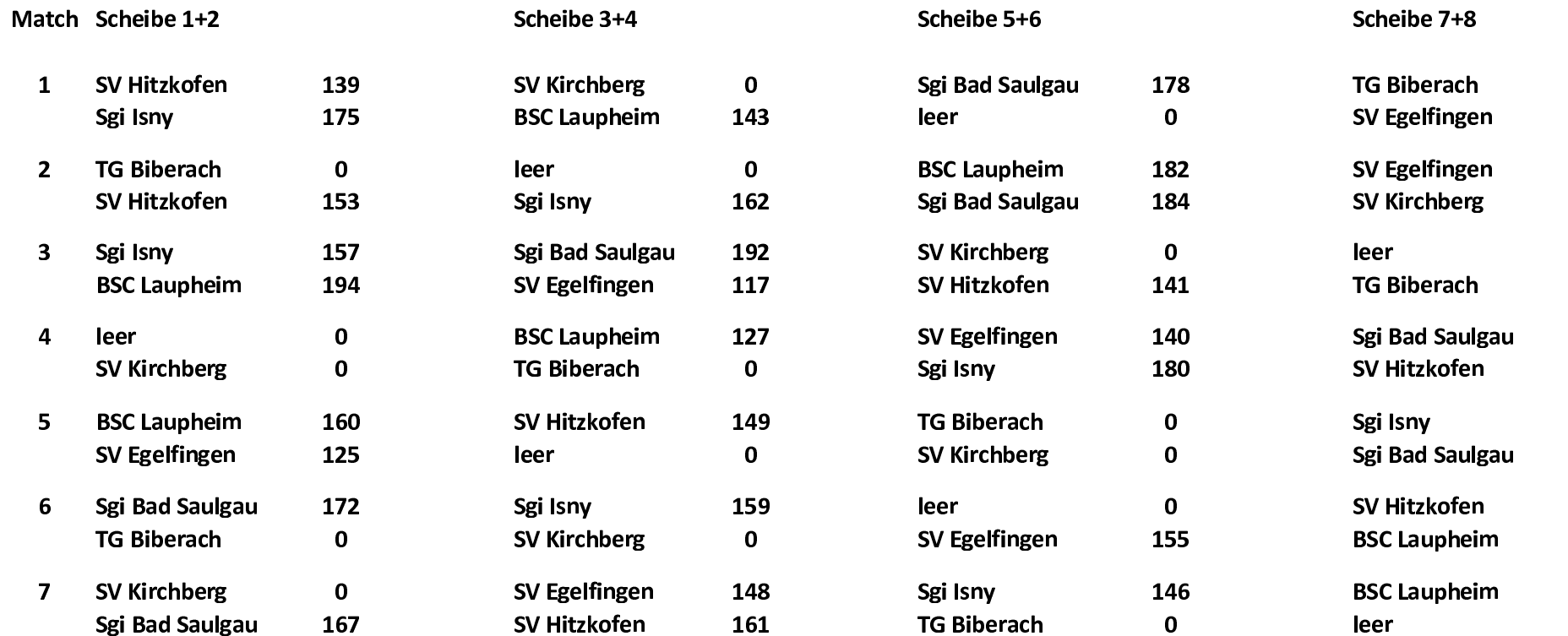

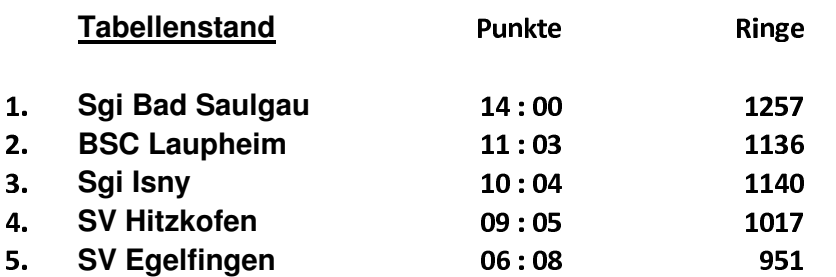